## Corso di Grafica Computazionale

### Rappresentazione di Oggetti Tridimensionali

Docente:Massimiliano Corsini

Laurea Specialistica in Ing. Informatica

Facoltà di Ingegneria Università degli Studi di Siena

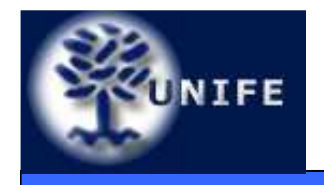

## **Superfici di Suddivisione**

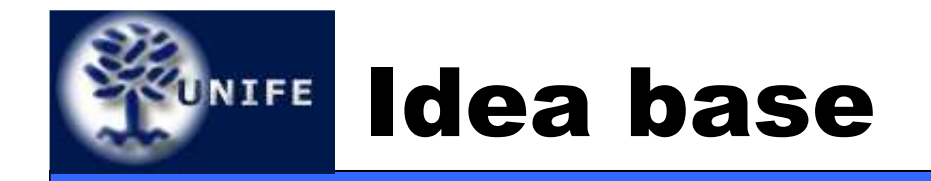

- •L'idea base è rendere smooth le superfici poligonali definite tramite mesh usando delle regole di raffinazione della mesh di partenza.
- •Le tecniche di suddivisione permettono quindi di colmare il gap tra rappresentazione *discreta* e *continua*.

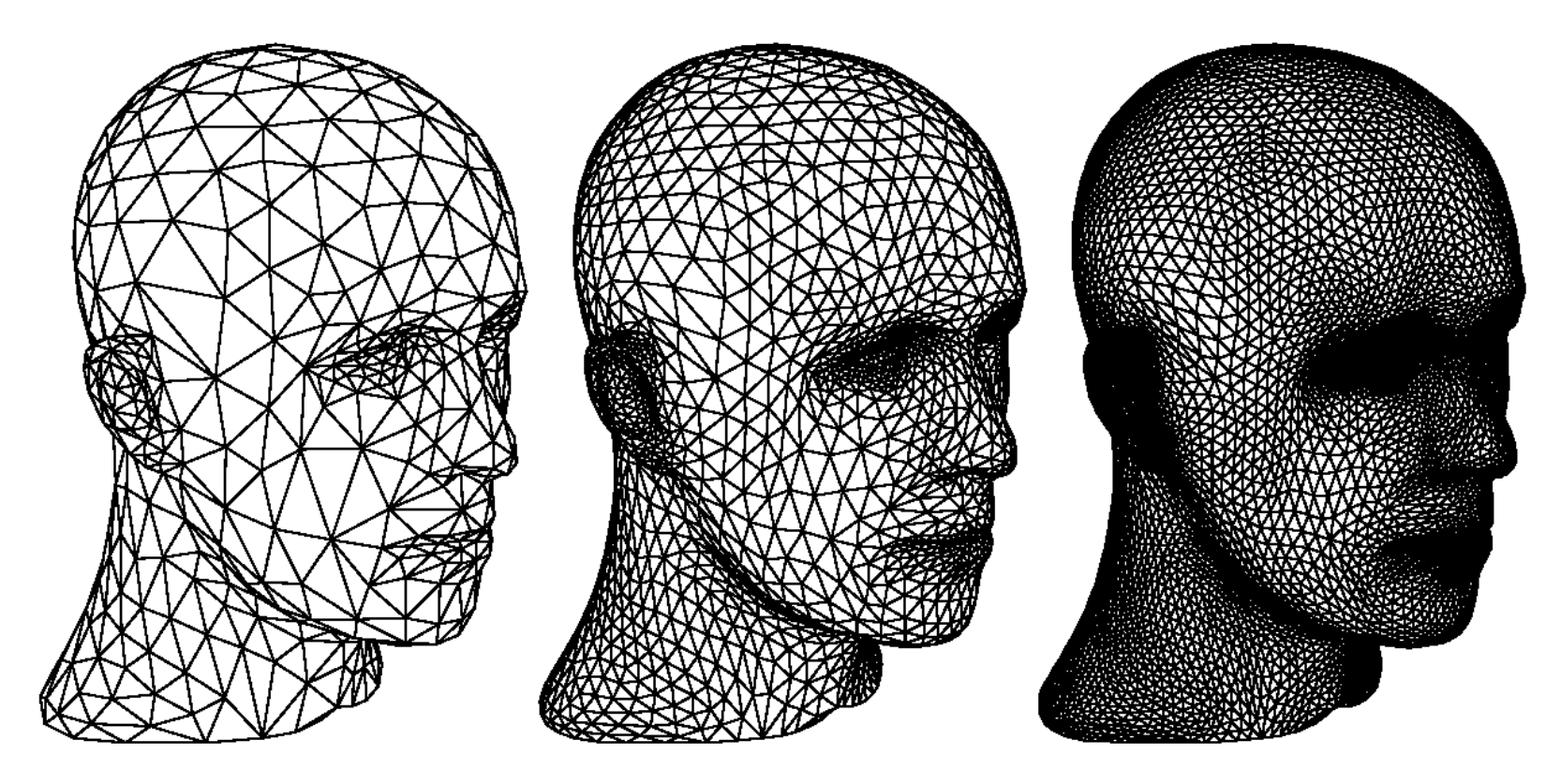

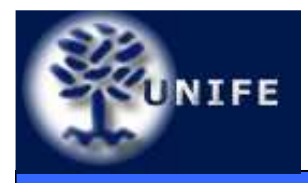

# **<u>ONIFE</u>** Geri's Game (1989)

**Facoltà di ScienzeMM. FF. NN.**

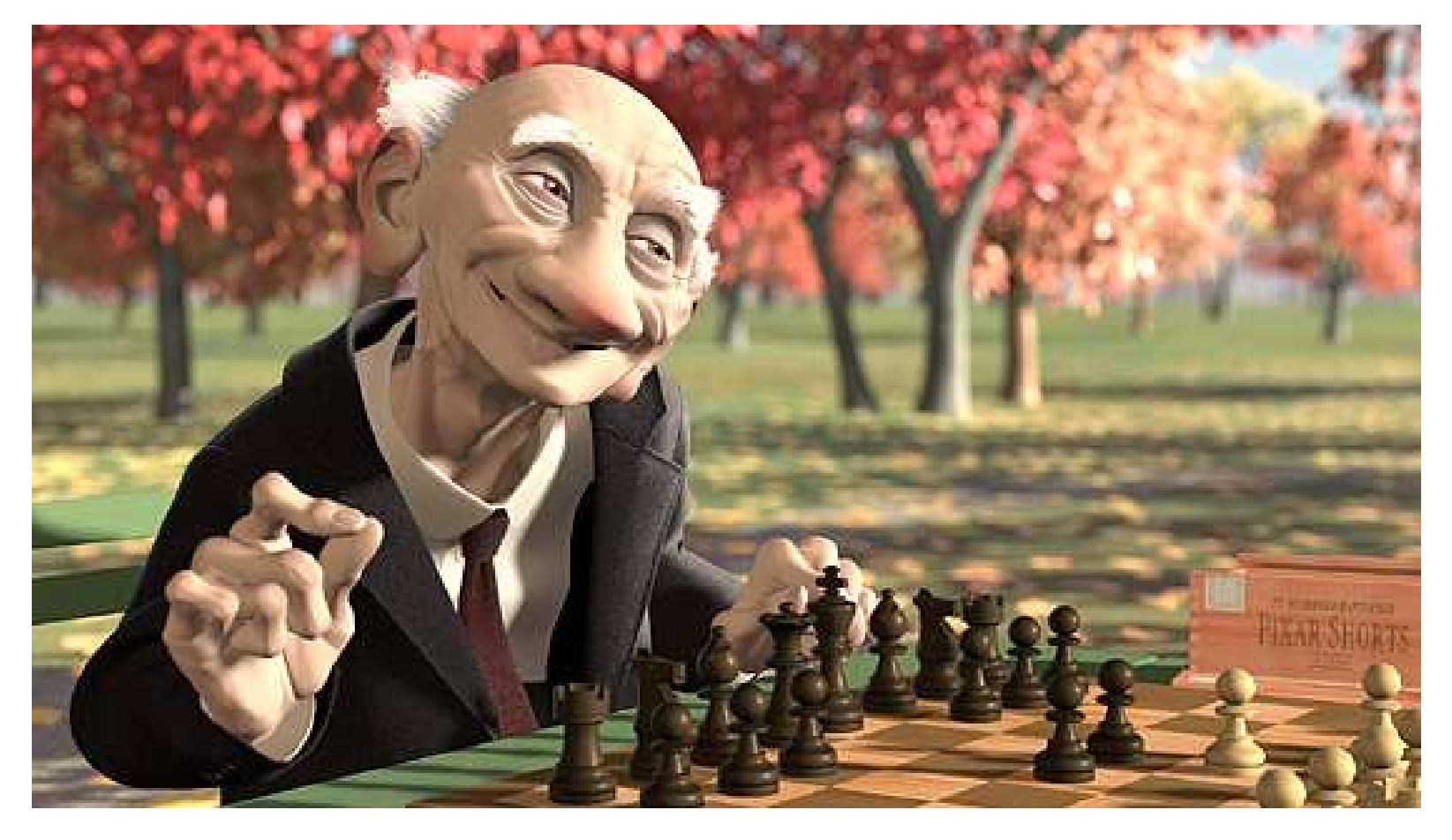

Images from Geri's Game, Pixar Animation Studios

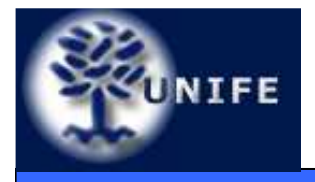

# UNIFE Algoritmo di Chaikin

- • La curva iniziale (livello 0) è formata da un insieme di punti di controllo  $\mathsf{P}_0$  ,  $\mathsf{P}_1$  ,  $\mathsf{P}_2$  , ... ,  $\mathsf{P}_\mathsf{n}$
- Ad ogni passo di suddivisione vengono creati due nuovi vertici tra i punti P<sub>i</sub> e P<sub>i+1</sub> secondo la seguente regola di suddivisione:

$$
q_{2i}^{k+1} = \frac{3}{4}p_i^k + \frac{1}{4}p_{i+1}^k
$$
  

$$
q_{2i+1}^{k+1} = \frac{1}{4}p_i^k + \frac{3}{4}p_{i+1}^k
$$

•Ad ogni passo i vertici "vecchi" (livello k) vengono scartati; la curva di livello  $\mathit{k+1}$  è formata soltanto dai nuovi vertici.

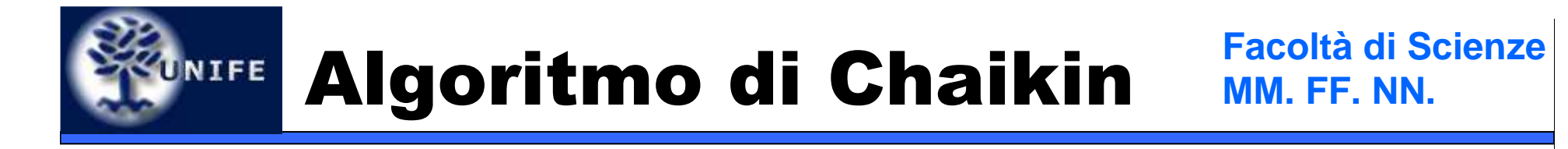

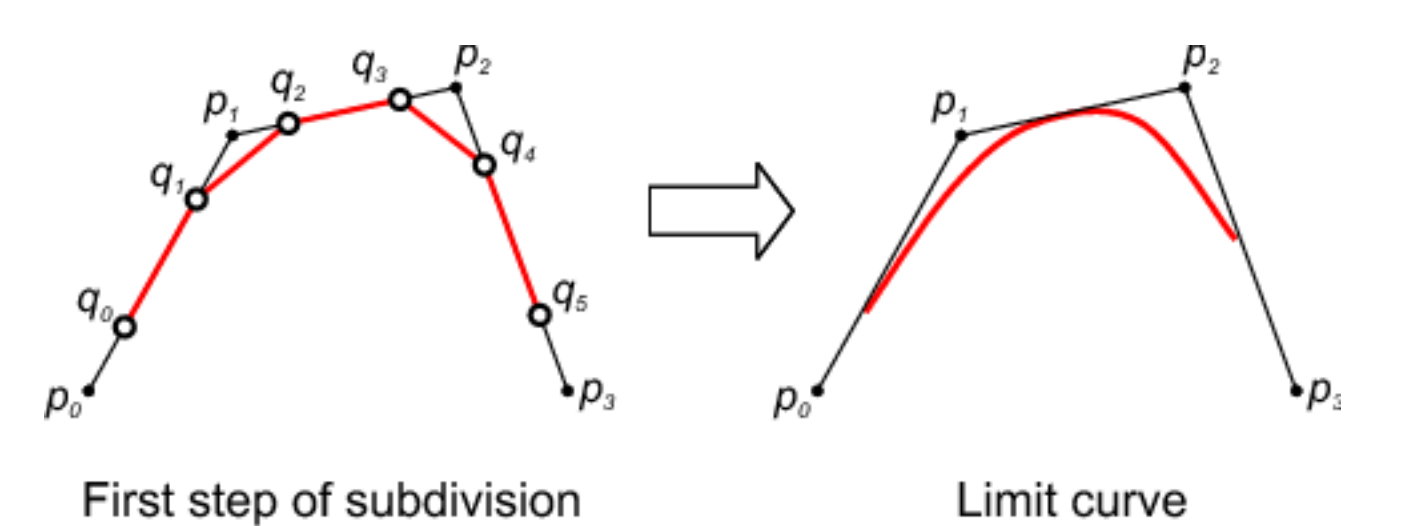

• La *curva limite* della suddivisione di Chaikin è una B-Spline quadratica.

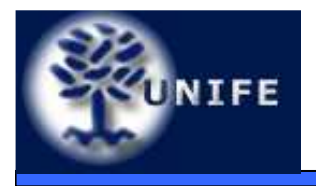

- Metodi di suddivisione per la generazione di superfici partano da una mesh di controllo  $\mathcal{M}^0$ ed applicano iterativamente la regola di suddivisione ottenendo le mesh di livello  $\mathcal{M}^{\mathsf{k}}.$
- Noi ci occuperemo di metodi di suddivisioni s*tazionari* (la regola di suddivisione rimane la stessa a tutti i livelli di suddivisione).

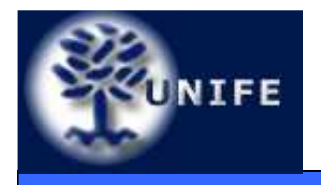

- **Tipo di mesh:** triangolare o quadrangolare.
- **Tipo di regola:** primale (face-splitting) o duale (vertex-splitting).
- **Approssimante** <sup>o</sup>**interpolante**.
- **Smoothness:** proprietà di continuità della superfice limite  $(C<sup>0</sup>, C<sup>1</sup>, ...)$ .

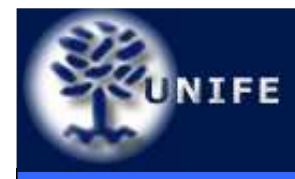

# **UNIFE Schemi Primali**

- Per creare le nuove facce della mesh si introduce un nuovo vertice per ogni lato e si uniscono tali vertici in modo da creare le nuove facce.
- Questa operazione viene anche detta 1-to-4 split.

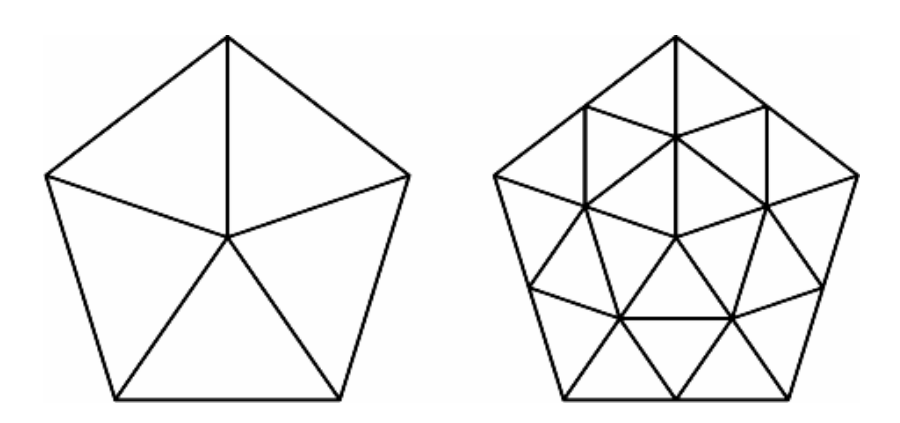

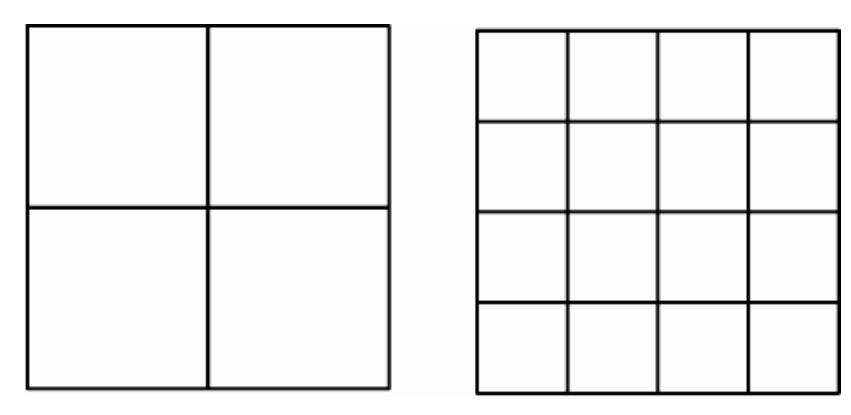

**Schema Primale per mesh triangolare**

**Schema Primale per mesh quadrangolare**

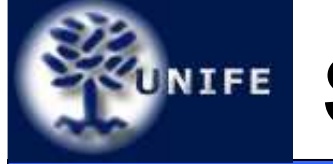

- Ogni vertice viene splittato in modo da creare un nuovo vertice per ogni faccia adiacente a questo. Ogni nuova faccia viene creata all'interno della vecchia faccia.
- Nel caso di mesh triangolari lo split dei vertici risulta in una mesh formata da elementi esagonali.

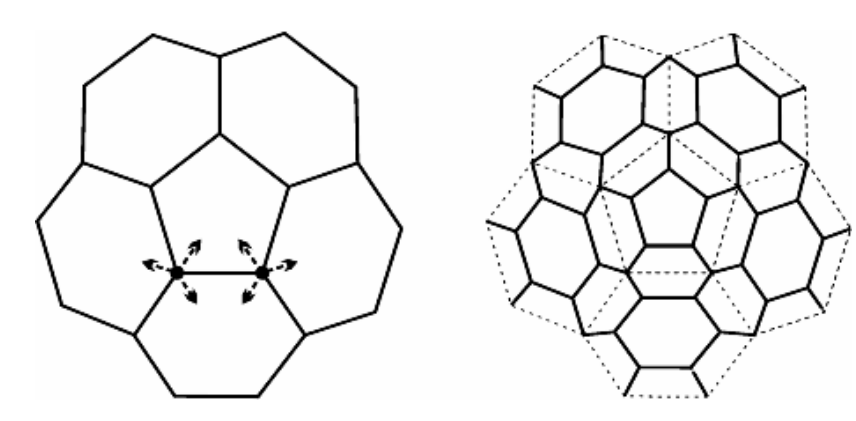

**Schema Duale per mesh triangolare**

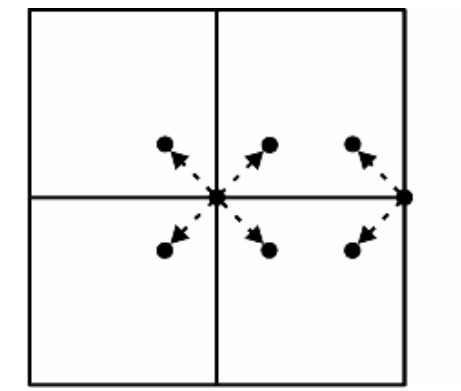

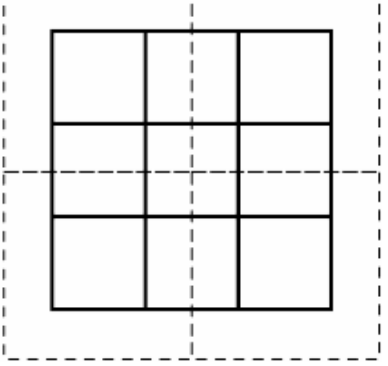

**Schema Duale per mesh quadrangolare**

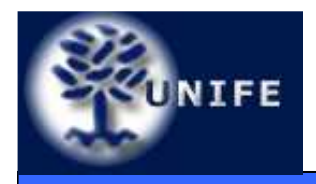

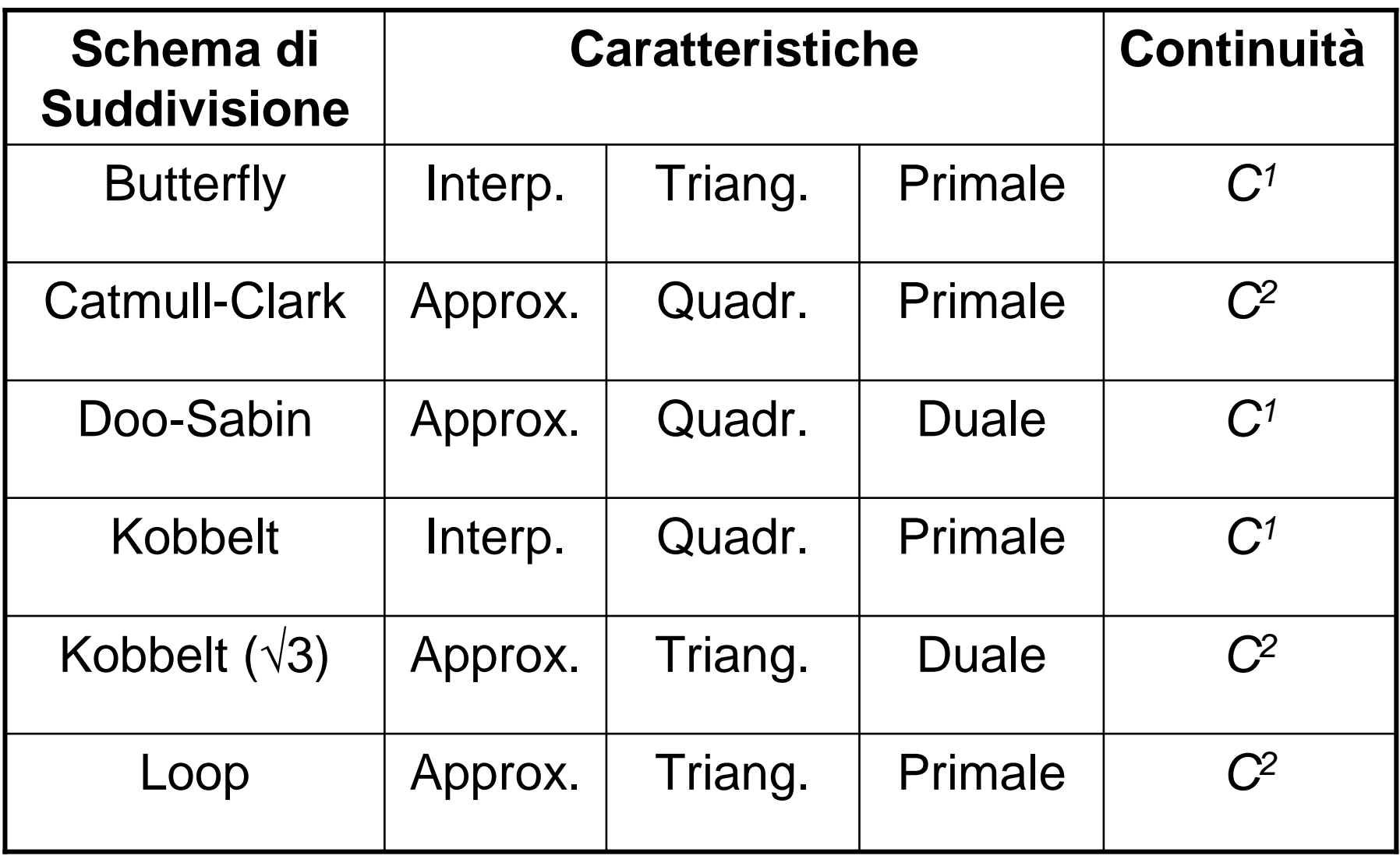

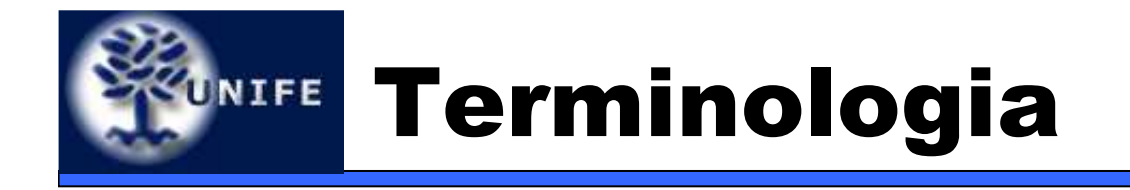

- Per una mesh triangolare i vertici generati dalla suddivisione assumono valenza 6. I vertici di una mesh quadrangolare assumono valenza 4. Tali verticisono detti vertici regolari.
- Una mesh si dice semi-regolare se, ad eccezione dei vertici iniziali, tutti i suoi vertici sono regolari.
- I vertici non regolari sono chiamati vertici straordinari.
- Moltissimi schemi di suddivisione possono essere descritti tramite maschere di pesi.
- Quasi tutti gli schemi di suddivisione devono essere adattati sui bordi.

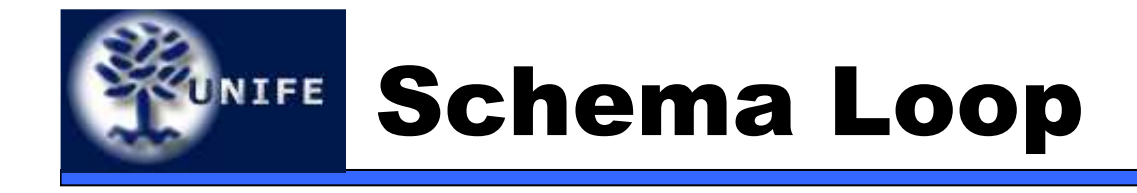

- • È uno schema approssimante per mesh triangolari proposto da Charles Loop nel 1987.
- $\bullet\,$  Produce superfici  $C^2$  ovunque eccetto che intorno ai vertici straordinari ( $C^{\prime}$ ).
- $\bullet\;$  F narticolarmente semnlice c: È particolarmente semplice calcolare le tangenti (e quindi le normali) della superficie limite così pure la posizione limite dei punti di controllo.

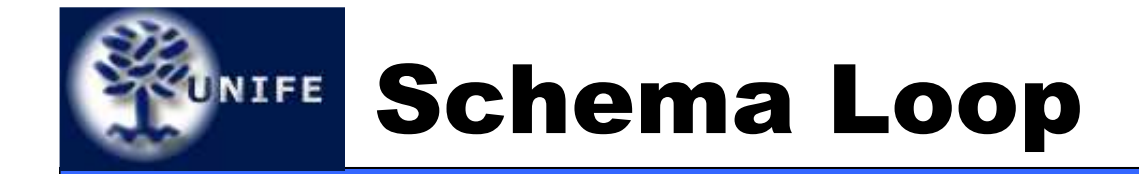

#### **Facoltà di ScienzeMM. FF. NN.**

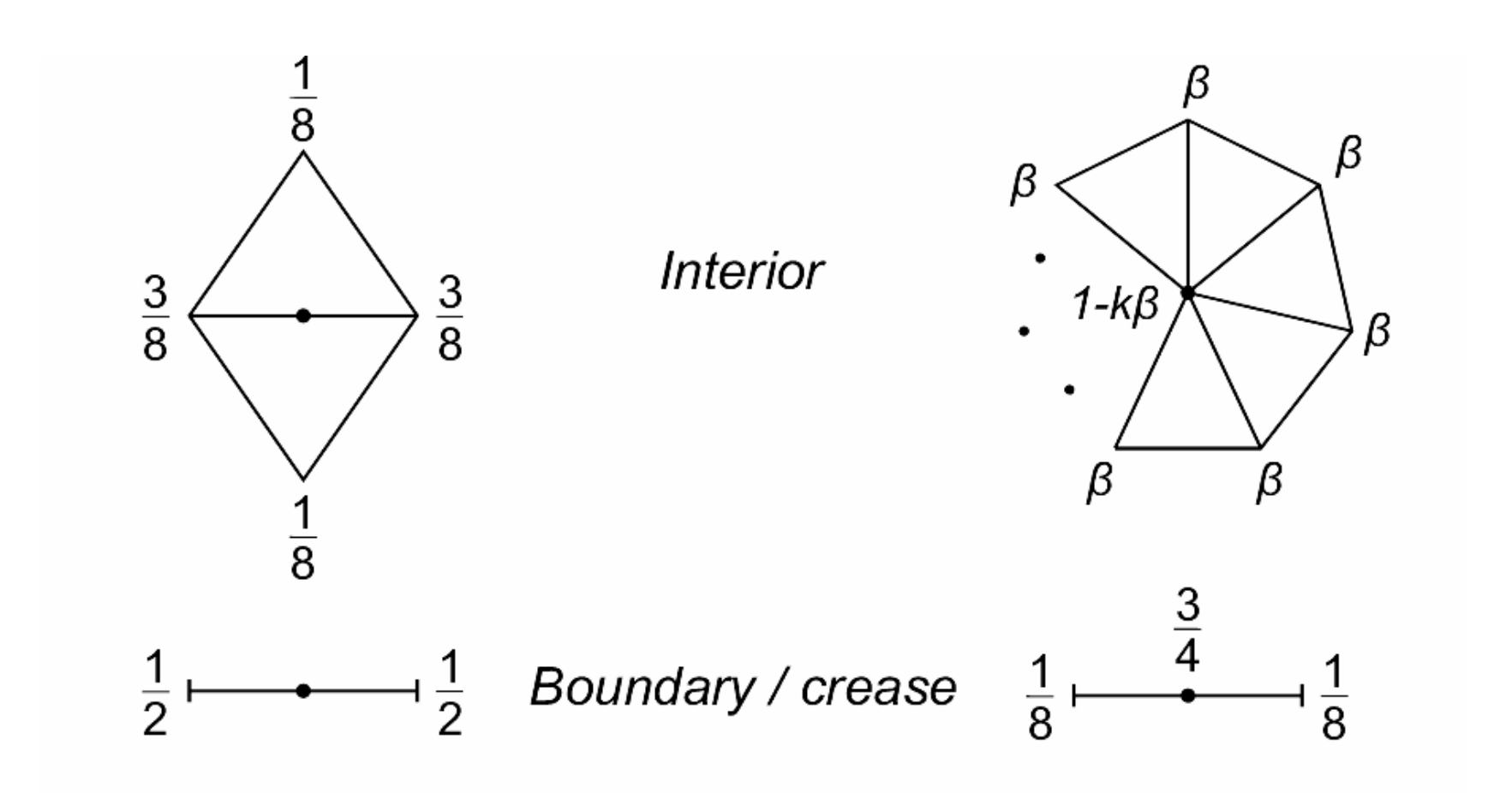

Masks for odd vertices

Masks for even vertices

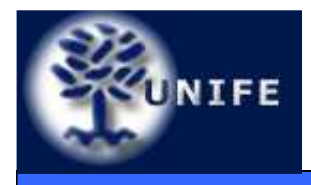

- Inizialmente proposto da Dyn et al. nel 1990 e successivamente modificato da Zorin et al. nel 1996 è uno schema interpolante per mesh triangolari.
- $\bullet\,$  Produce superfici  $C^{\prime}$  ovunque eccetto che nei vertici straordinari (la variante di Zorin garantisce continuità  $\boldsymbol{C}^{\prime}$  anche nei vertici straordinari).
- • È possibile pre-calcolare le tangenti della superifice limite.
- E per quanto riguarda la posizione limite dei punti di controllo...? (indovinate)

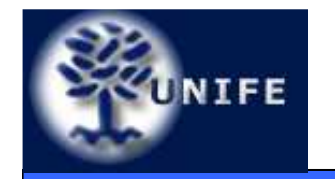

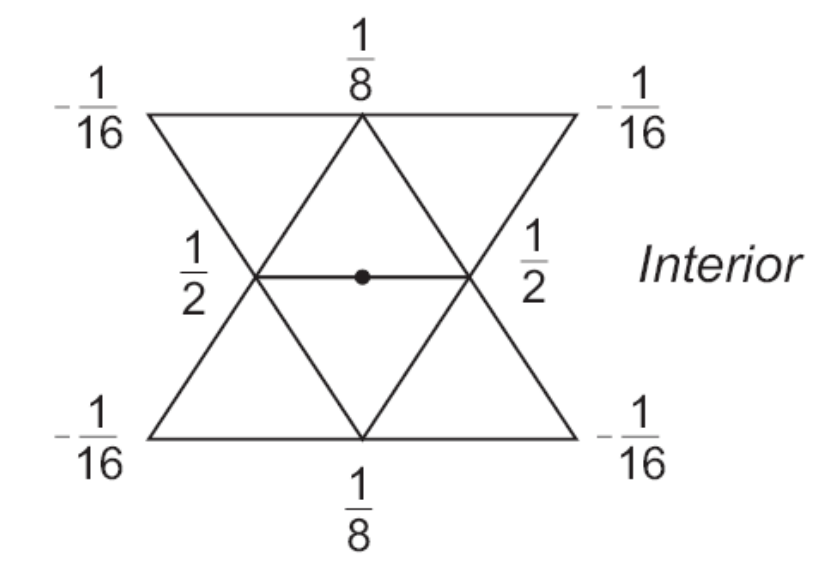

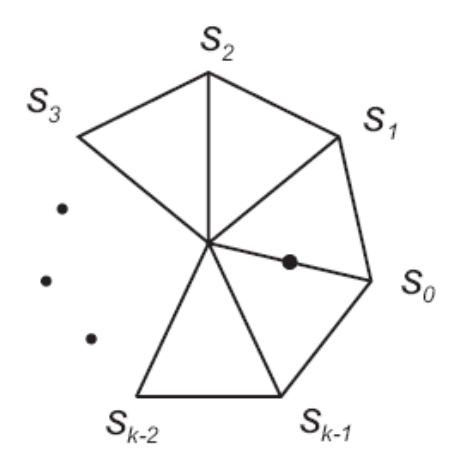

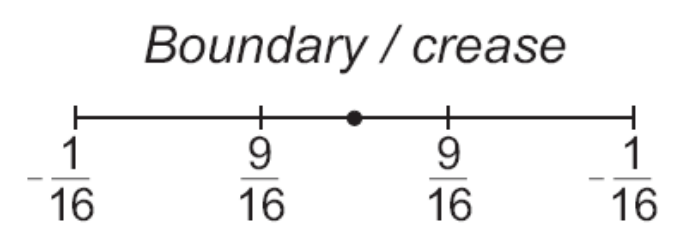

Mask for vertices adjacent to an extraordinary vertex

Masks for odd vertices

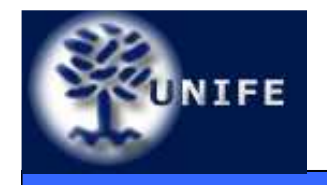

### Esempio di Schema Butterfly

**Facoltà di ScienzeMM. FF. NN.**

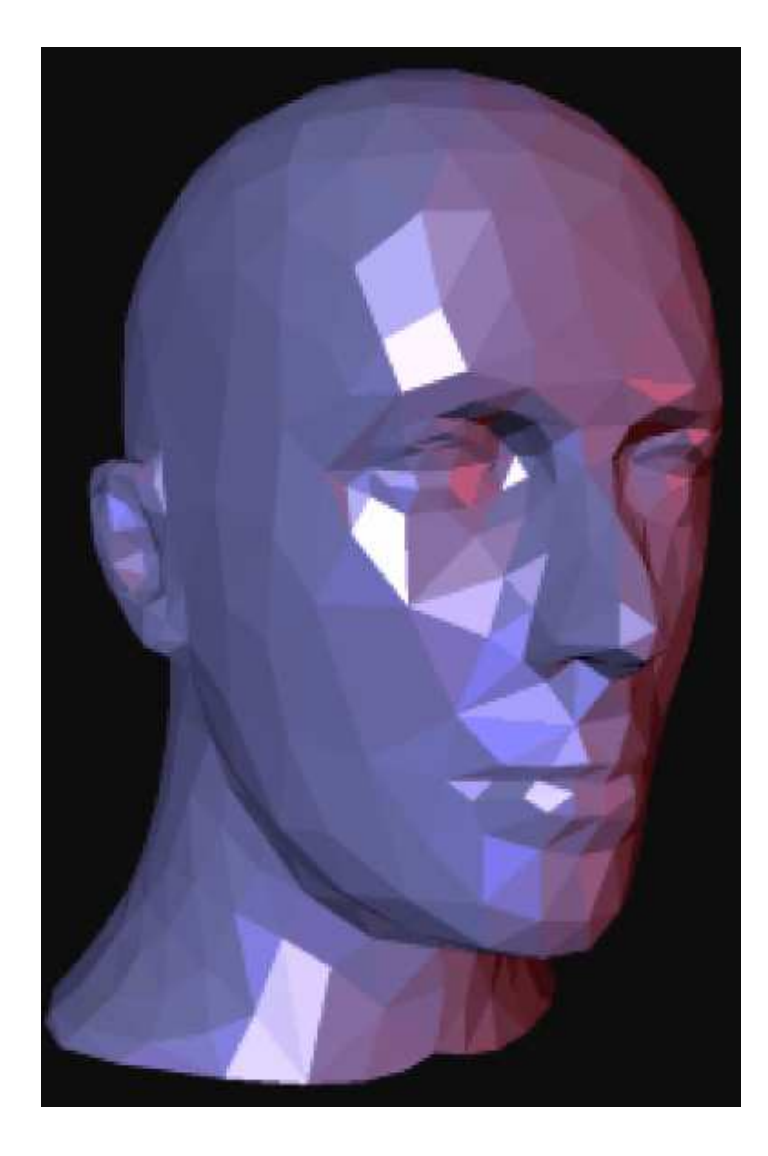

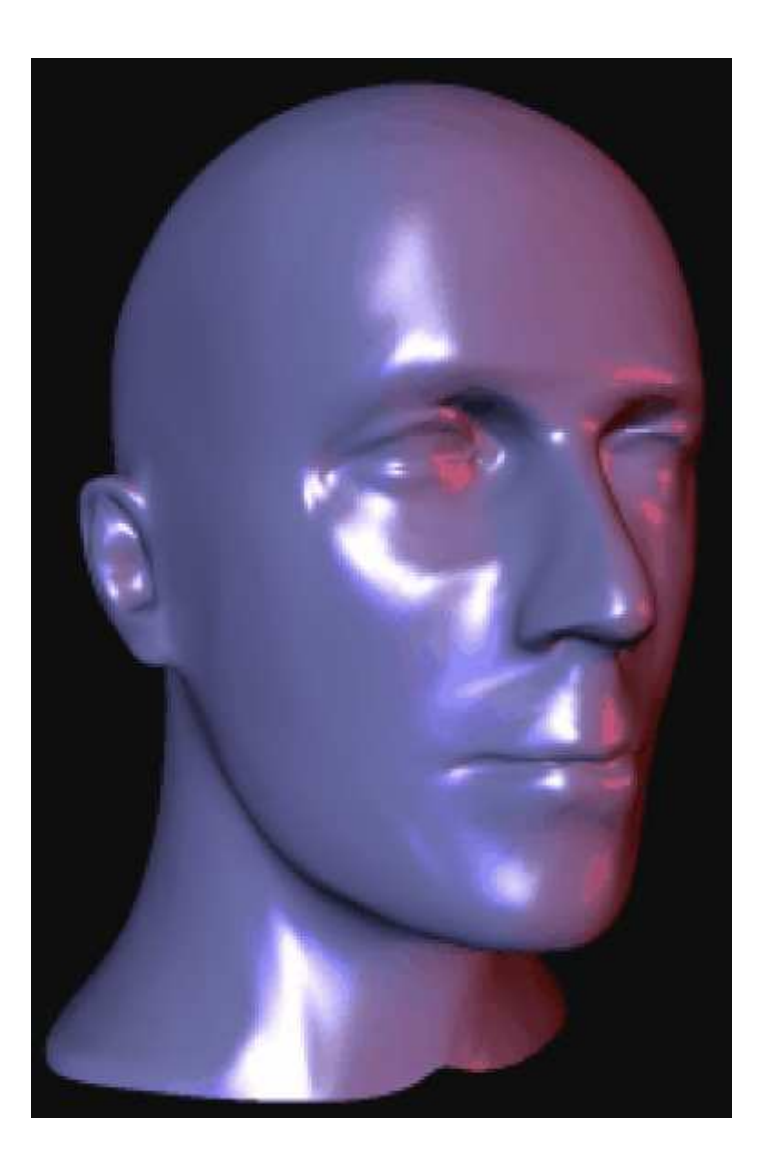

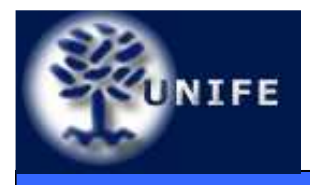

- Sviluppato da E. Catmull e J. Clark nel 1978. E' uno schema approssimante per mesh formate da quadrilateri.
- Produce superfici  $C^2$  in ogni punto eccetto che nei vertici straordinari ( $C^{\prime}$ ).

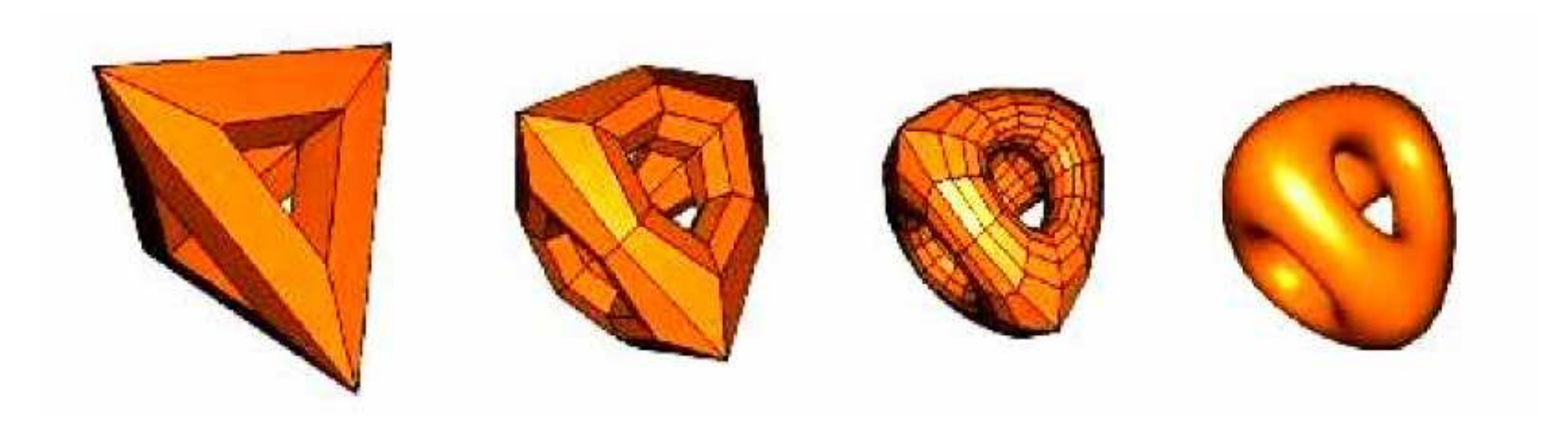

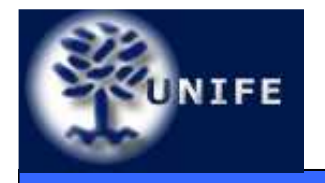

### UNIFE Schema Catmull-Clark

#### **Facoltà di ScienzeMM. FF. NN.**

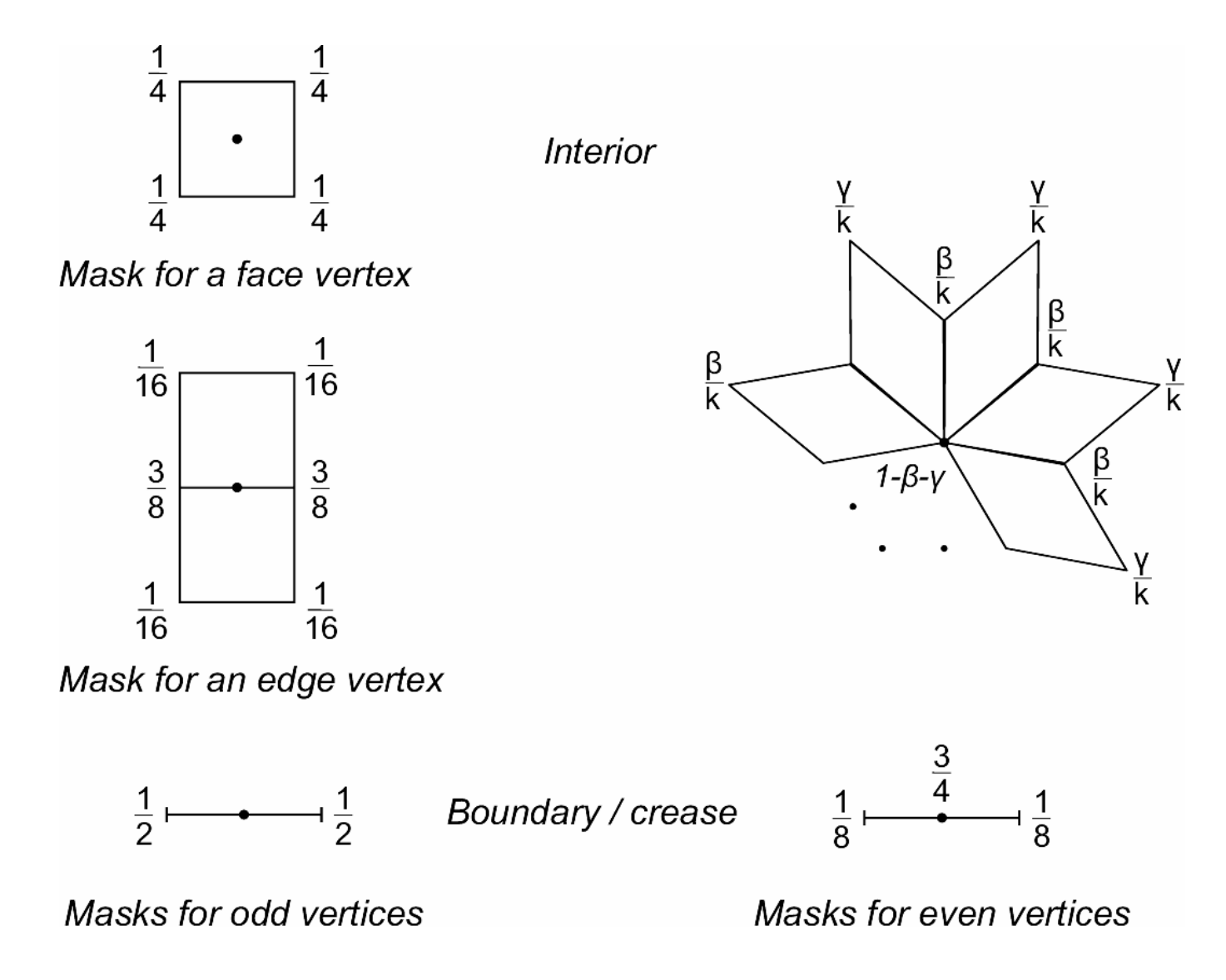

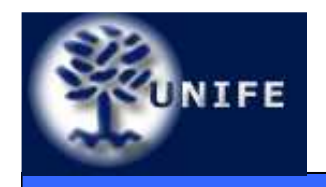

# **Approfondimenti sulle mesh poligonali**

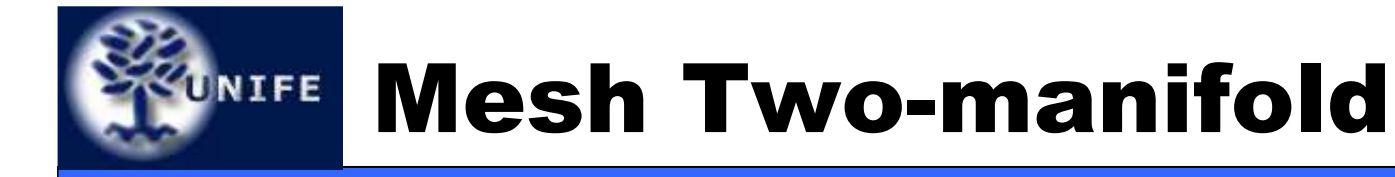

- Una mesh si dice *two-manifold* se ogni suo punto è omeomorfo ad un disco.
- Gli algoritmi che lavorano su mesh assumono quasi sempre che la mesh sia two-manifold.
- Alcune caratteristiche di una mesh twomanifold:
	- Ogni lato ha due e solo due vertici incidenti
	- Su un lato incidono sempre una (lato di bordo) o due facce
	- Non devono essere presenti elementi sconnessi (esempio un vertice isolato)

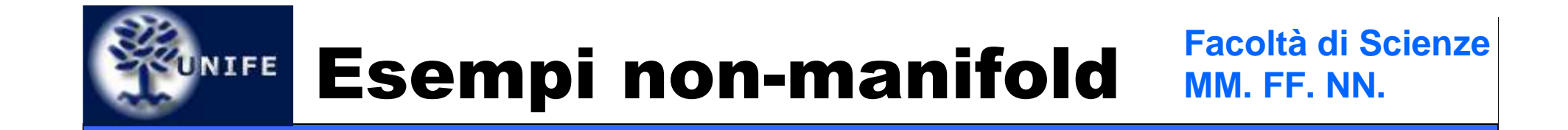

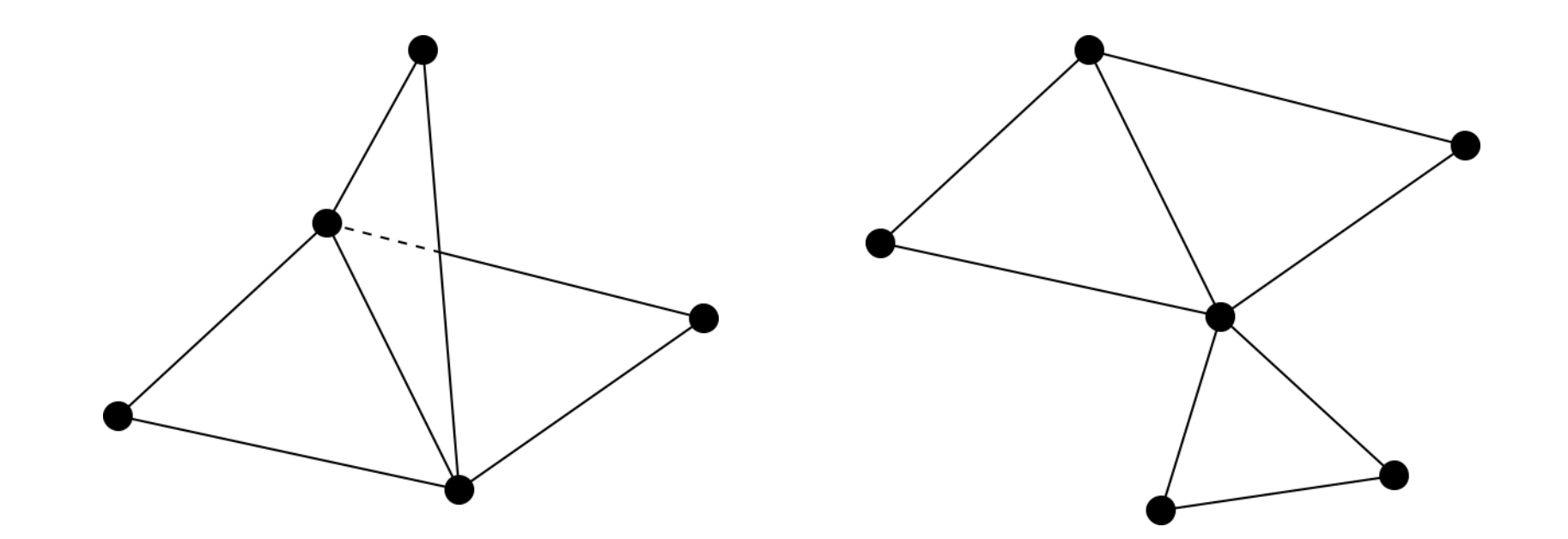

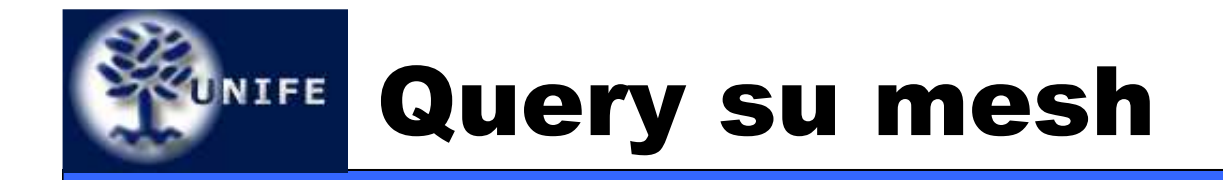

- Molto spesso è utile effettuare delle query su mesh.
- Esempi:
	- Quali facce incidono su un certo vertice?
	- Quali facce incidono su un certo lato?
	- Quali vertici sono collegati con un dato vertice (1-ring)?
	- $\bullet$ ...
- Nota: si dice che un elemento della mesh *incide* su un altro se la loro intersezione è non nulla.

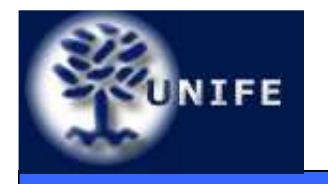

- Tutte le facce sono memorizzate come terne di vertici.
- Ad esempio il triangolo T si può rappresentare come  $T$  =  $\{({v}_{1x}^{},\ {v}_{1y}^{},\ {v}_{1z}^{}),\ ({v}_{2x}^{},\ {v}_{2y}^{},\ {v}_{2z}^{}),\ ({v}_{3x}^{},\ {v}_{3y}^{},\ {v}_{3z}^{})\}.$
- E' semplice ma non è efficiente, ad esempio i vertici sono ripetuti.
- Le query sono particolarmente onerose.

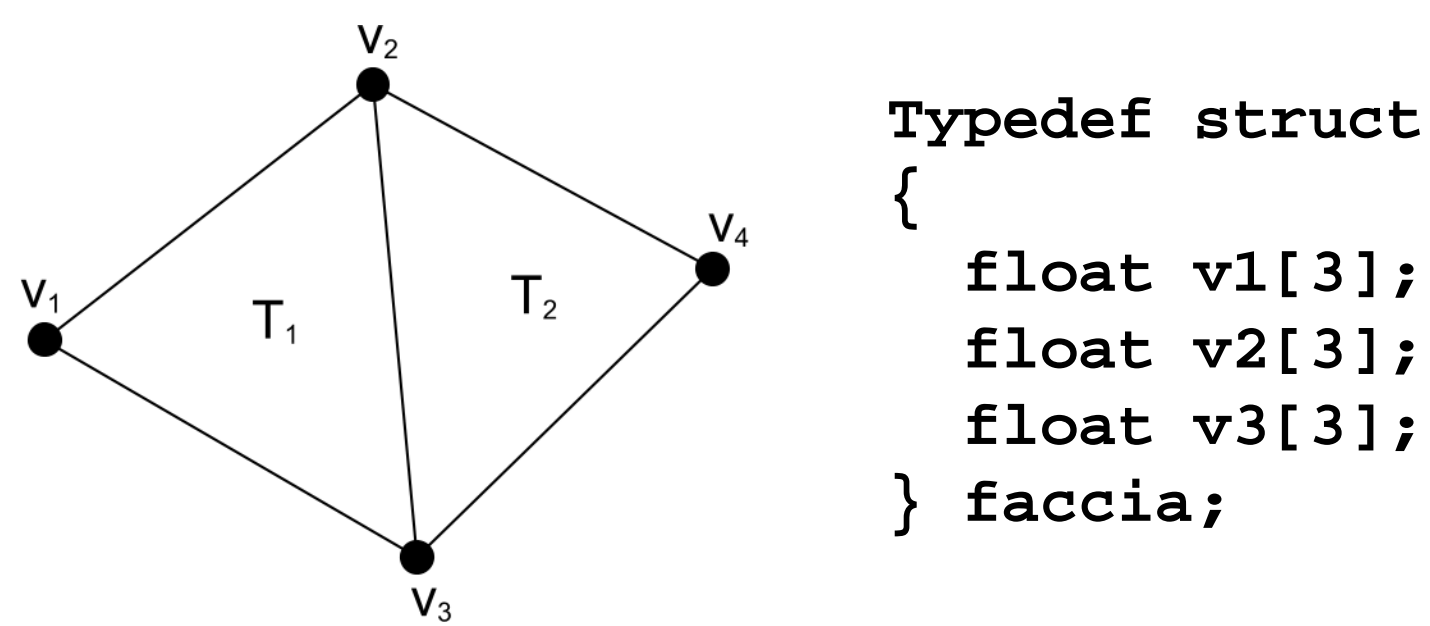

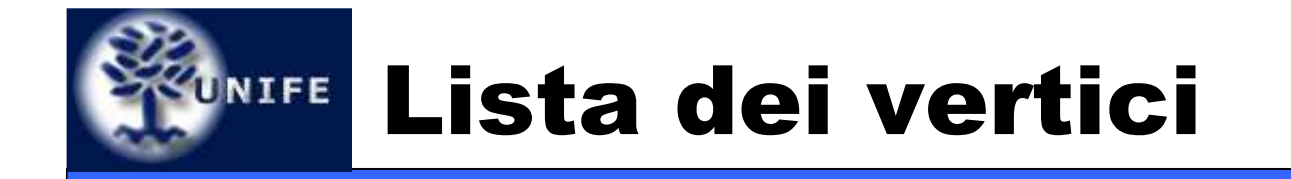

- Si utilizza una lista dei vertici senza ripetizione ed una lista delle facce che riferiscano la lista dei vertici.
- • La faccia T riferisce (tramite puntatore o indice) ai vertici da cui è composta.
- • In questo modo si elimana la duplicazione dei vertici ma non quella dei lati.
- Le query sono onerose anche in questo tipo di rappresentazione.

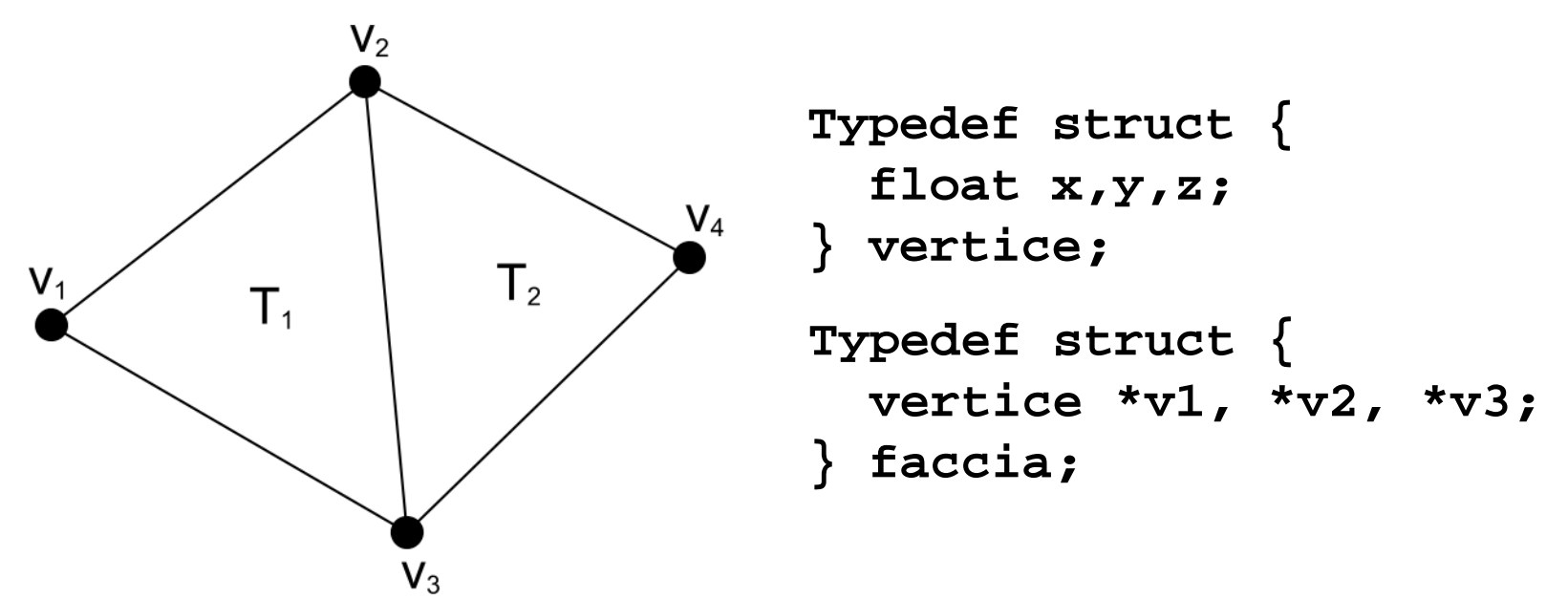

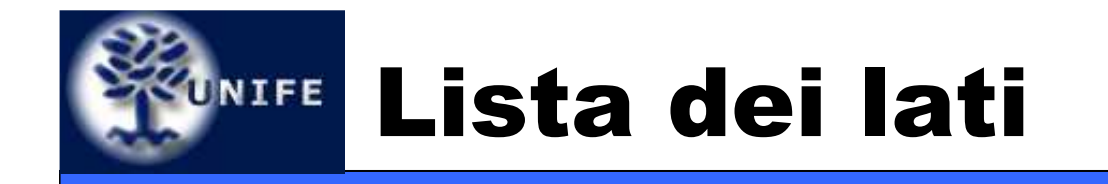

- Si utilizza una lista dei vertici (senza ripetizioni) ed una lista dei lati. Ogni lato riferisce i vertici che lo compongono. Le facce sono descritte riferendo i lati che le compongono.
- Vertici e lati non sono ripetuti.
- Le query sulla mesh cominciano a farsi più semplici ed efficienti.

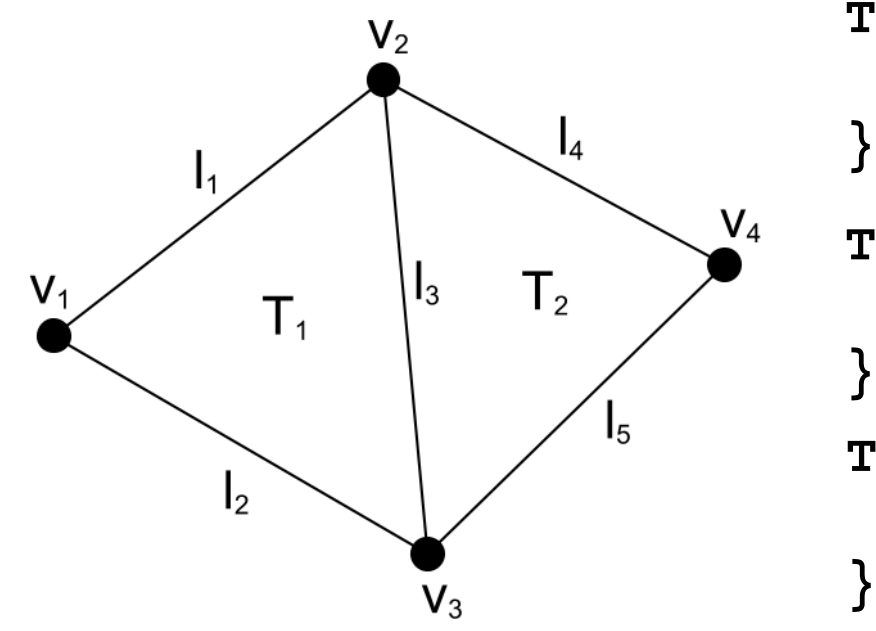

**Typedef struct {float x,y,z;} vertice;**

**Typedef struct { vertice \*v1, \*v2;} lato;**

**Typedef struct { lato \*L1, \*L2, \*L3;} faccia;**

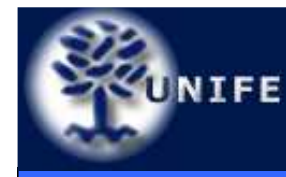

- Per rendere alcune query più efficienti si inserisce esplicitamente nella rappresentazione le due facce incidenti sul lato.
- Ovviamente a beneficiarne sono le query che sfruttano l'ncidenza lato-faccia.

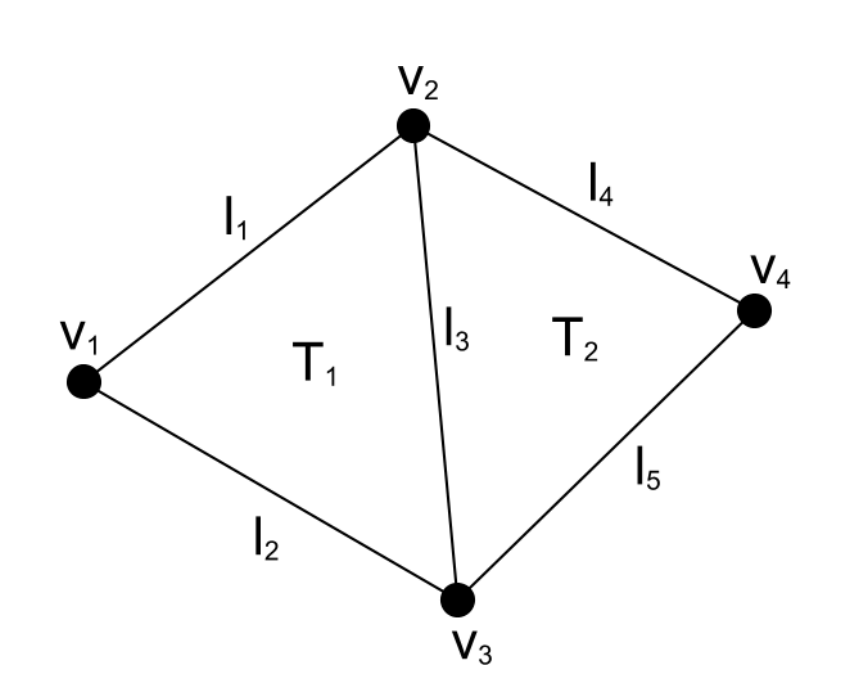

**Typedef struct { vertice \*L1, \*L2, \*L3;} faccia;Typedef struct {float x,y,z;} vertice;Typedef struct { vertice \*v1, \*v2;faccia \*f1, \*f2;} lato;**

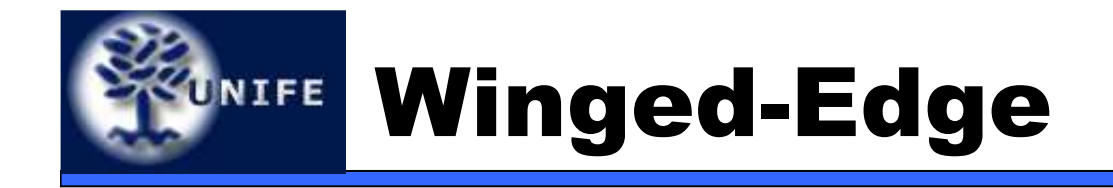

- $\bullet$  I dati di incidenza vanno a far parte ancora più pesantemente della rappresentazione.
- • Ogni lato contiene, oltre ai vertici, due puntatori alle facce adiacenti più i puntatori ad i lati uscenti.
- $\bullet$  Ogni vertici contiene un puntatore ad uno dei lati che incide su di esso e le sue coordinate.
- $\bullet$ Una faccia è definita da un puntatore ad uno dei lati che vi incide.

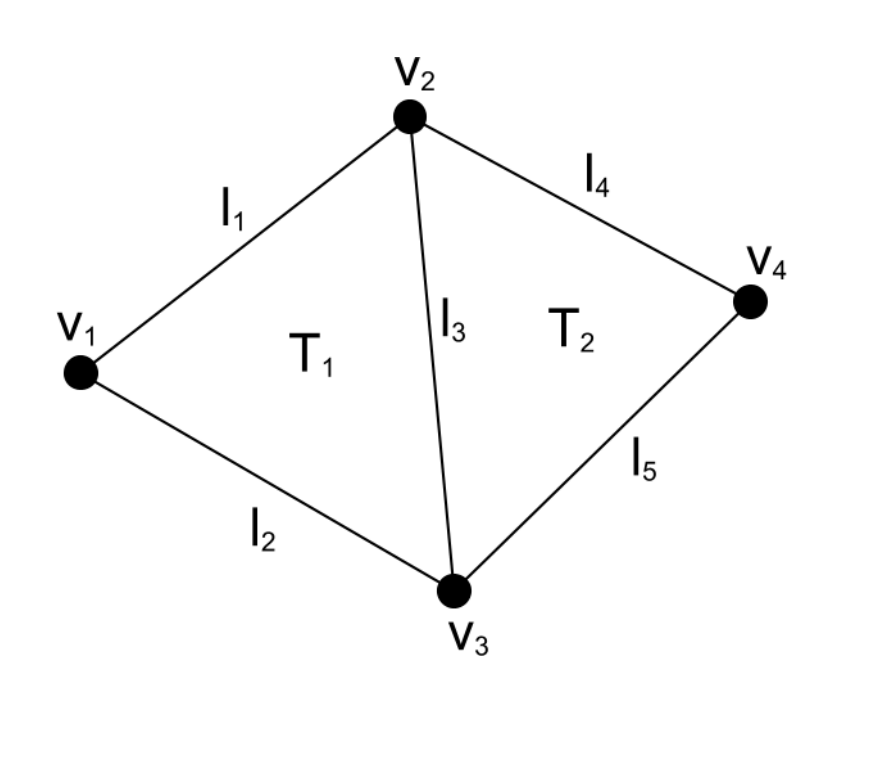

```
Typedef struct {
lato_we *lato;} faccia_we;Typedef struct {float x,y,z;
lato_we *lato;} vertice_we;Typedef struct {
vertice_we *v1, *v2;
lato_we *l1sin, *l1des;
lato_we *l2sin, *l2des;faccia_we *f1, *f2;} lato_we;
```
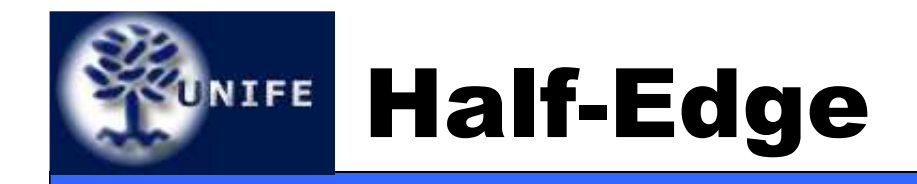

- • In questa rappresentazione ogni lato viene diviso in due semi-lati orientati in modo opposto (da cui il nome).
- $\bullet$ Ciascun *half-edge* contiene un puntatore al vertice iniziale, al mezzo lato gemello (secondo un ordinamento dato) ed al mezzo-lato associato.
- Ogni vertice contiene un puntatore ad uno qualsiasi dei mezzi lati uscenti e le coordinate.
- Ogni faccia contiene uno dei suoi mezzi lati. **Typedef struct {**

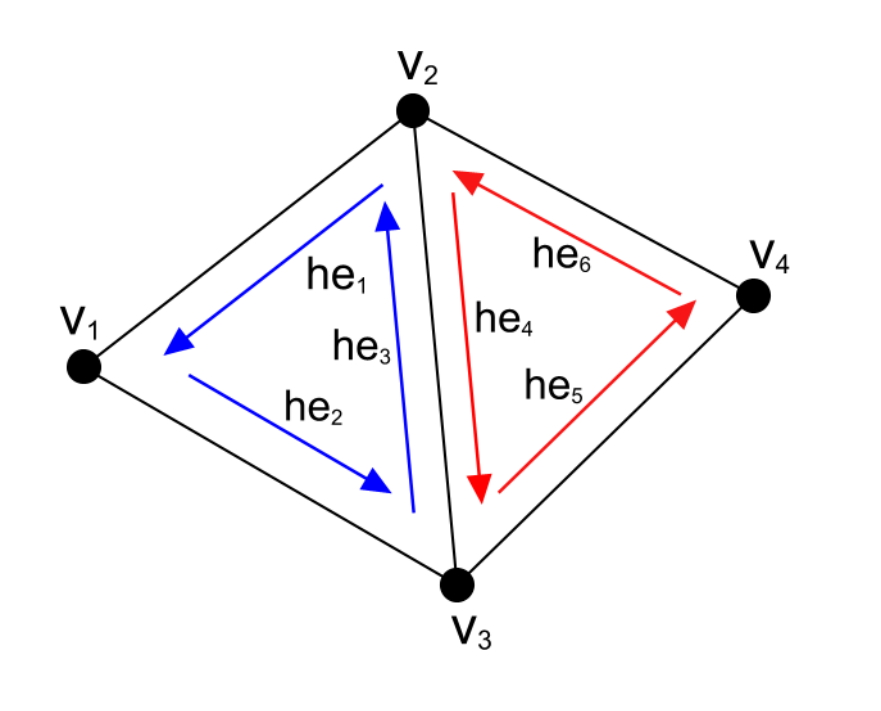

**float x,y,z; lato\_he \*lato;} vertice\_he;Typedef struct { vertice\_he \*origine;lato\_he \*gemello; lato\_he \*successivo;faccia\_he \*faccia;} lato\_he;Typedef struct { lato\_he \*lato;} faccia\_he;**

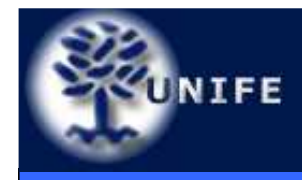

- Sono particolari gruppi di triangoli utili per ottimizzare le performances di rendering (vedremo).
- Fan: è un gruppo di triangoli con un vertice in comune.
- Strip: è un gruppo di triangoli con un lato in comune.

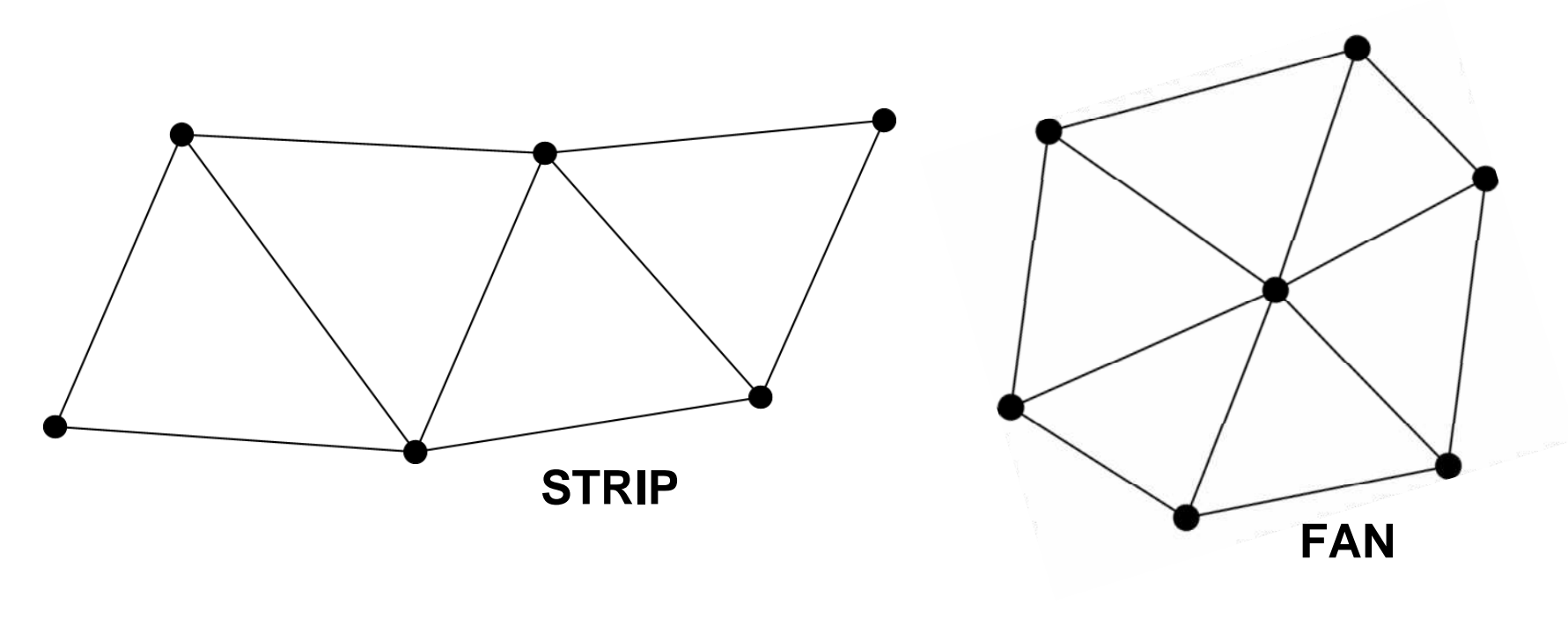

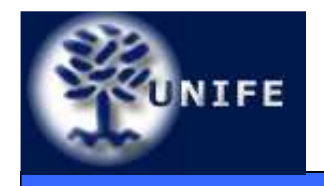

**Facoltà di ScienzeMM. FF. NN.**

# **Domande?**